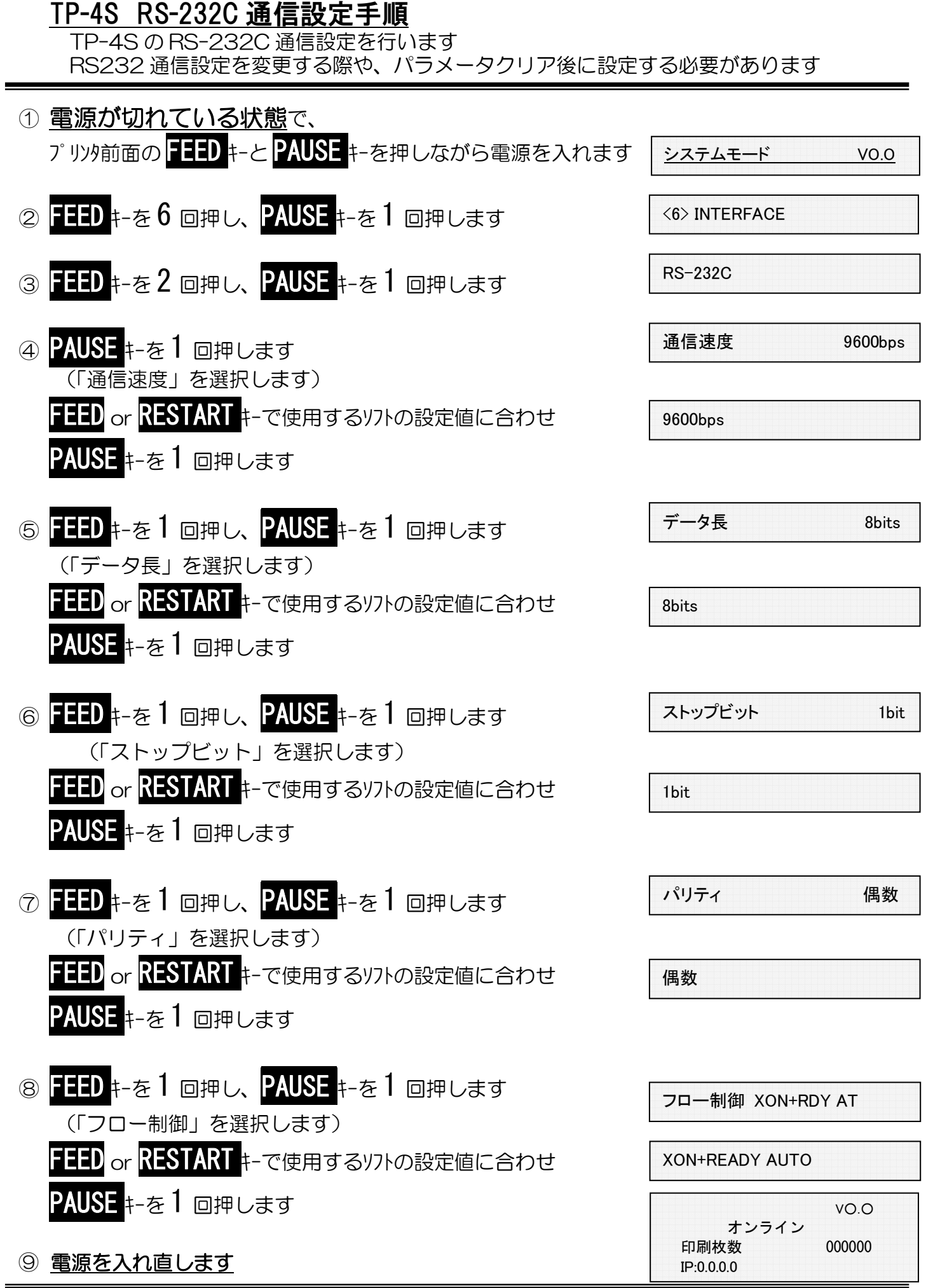

以上の作業で、RS-232 通信設定作業が終了しました